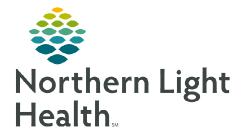

## From the Office of Clinical Informatics CommunityWorks Monkeypox Orthopoxvirus Screening September 7, 2022

## The ID Risk Screen PowerForm has been updated for the purpose of screening patients for Monkeypox Orthopoxvirus.

## **Documenting Monkeypox Orthopoxvirus Screening**

- **<u>STEP 1</u>**: Select appropriate answers in the questionnaire within the **Monkeypox Screening** section.
  - Answering Yes to either question prompts the Patient Isolation Order and a Consult for infection control.

| formed on:<br>Risk Screen | 09/07/2022 1217 EDT<br>Below                                                                                                    | Symptoms Below |  |
|---------------------------|----------------------------------------------------------------------------------------------------|----------------|--|
|                           | O Yes O No                                                                                                    | O Yes O No     |  |
|                           | Fever, Chills/Rigors, Headache, Sore Throat<br>Zika Symptoms: Macular or Papular Rash, F<br>Some symptoms are not unique for TB. For<br>worsening cough, provide the patient with<br>Monkeypox Screening |                |  |
|                           | Some symptoms are not unique for TB. For n worsening cough, provide the patient with a                                                                                                    | w or<br>ask.   |  |
|                           | Some symptoms are not unique for TB. For n<br>worsening cough, provide the patient with a<br>Monkeypox Screening                                                                                         | wor            |  |
|                           | Some symptoms are not unique for TB. For n worsening cough, provide the patient with a                                                                                                    | w or<br>Jask.  |  |

| ⊿ Patient Care        |         |                                                                                                    |  |
|-----------------------|---------|----------------------------------------------------------------------------------------------------|--|
| 🗹 🕫 Patient Isolation | Ordered | 08/31/22 9:24:19 PDT, Related to possible Monkeypox infection.<br>Refer to facility clinical practice guidelines pertaining to personal protective equipment (PPE) |  |
|                       |         |                                                                                                    |  |

## **<u>STEP 2</u>**: Review and acknowledge the **Infection Control** alert.

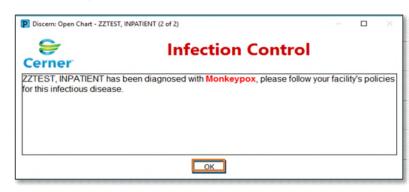

<u>NOTE</u>: The rule is the same as the alert for MRS, VRE, and COVID isolations. It is effective once the Monkeypox diagnosis (ICD 10 of B04) is entered.

For questions regarding process and/or policies, please contact your unit's Clinical Educator or Clinical Informaticist. For any other questions please contact the Customer Support Center at: 207-973-7728 or 1-888-827-7728.